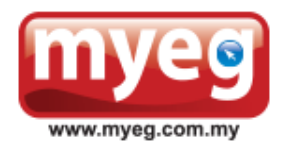

**MY E.G. SERVICES BERHAD** [Registration No. 200001003034 (505639-K)] (Incorporated in Malaysia)

# **ADMINISTRATIVE GUIDE FOR SHAREHOLDERS**

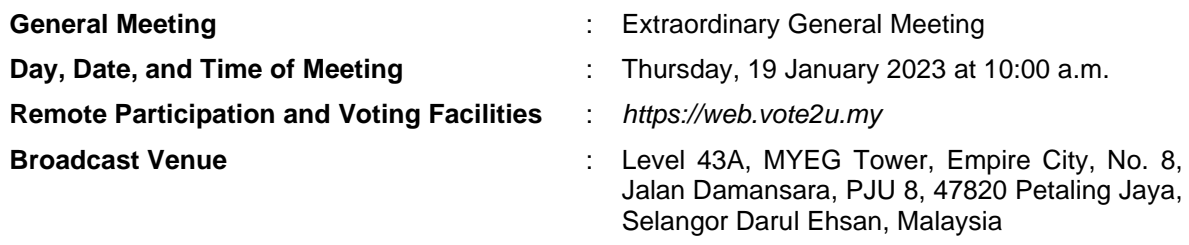

In the best interest of public health and the health and safety of our shareholders, the Board of Directors and employees, and in adherence to the Guidance and Frequently Asked Questions of the Conduct of General Meetings for Listed Issuers issued by the Securities Commission Malaysia ("**SC**") ("**Guidance Note**"), MY E.G. Services Berhad's ("**MYEG**" or the "**Company**") meeting will be held as a virtual meeting through live streaming and online remote voting using Remote Participation and Voting ("**RPV**") facilities via Vote2U at *https://web.vote2u.my*. **Shareholders and proxies are not permitted to be physically present at the Broadcast Venue.**

Kindly note that the quality of the live streaming is highly dependent on the bandwidth and stability of the internet connection of shareholders and proxies. Hence, you are to ensure that internet connectivity throughout the duration of the meeting is maintained.

### **Entitlement to Participate and Vote Remotely**

Shareholders whose names appear on the Record of Depositors ("**ROD**") as at 12 January 2023 shall be eligible to attend, participate and vote remotely in the meeting, or appoint proxy(ies)/ the Chairman of the general meeting to attend, participate and/or vote on his/her behalf.

## **PROCEDURES TO PARTICIPATE IN RPV FACILITIES**

Please follow the procedures to participate in RPV facilities as summarised below:

### **\* BEFORE MEETING DAY \***

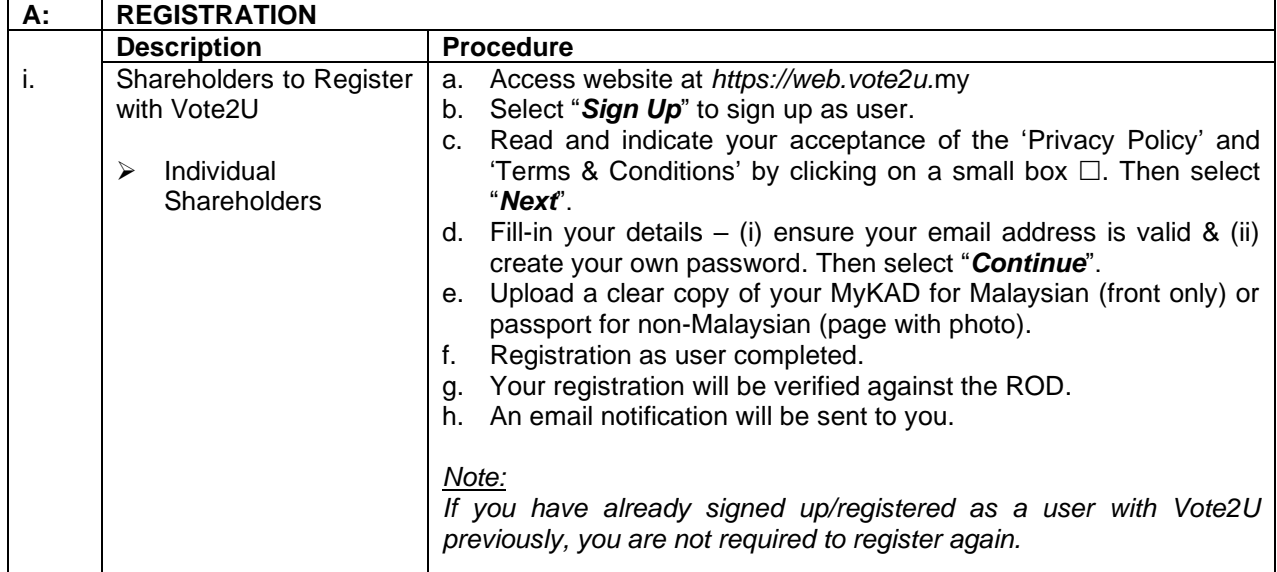

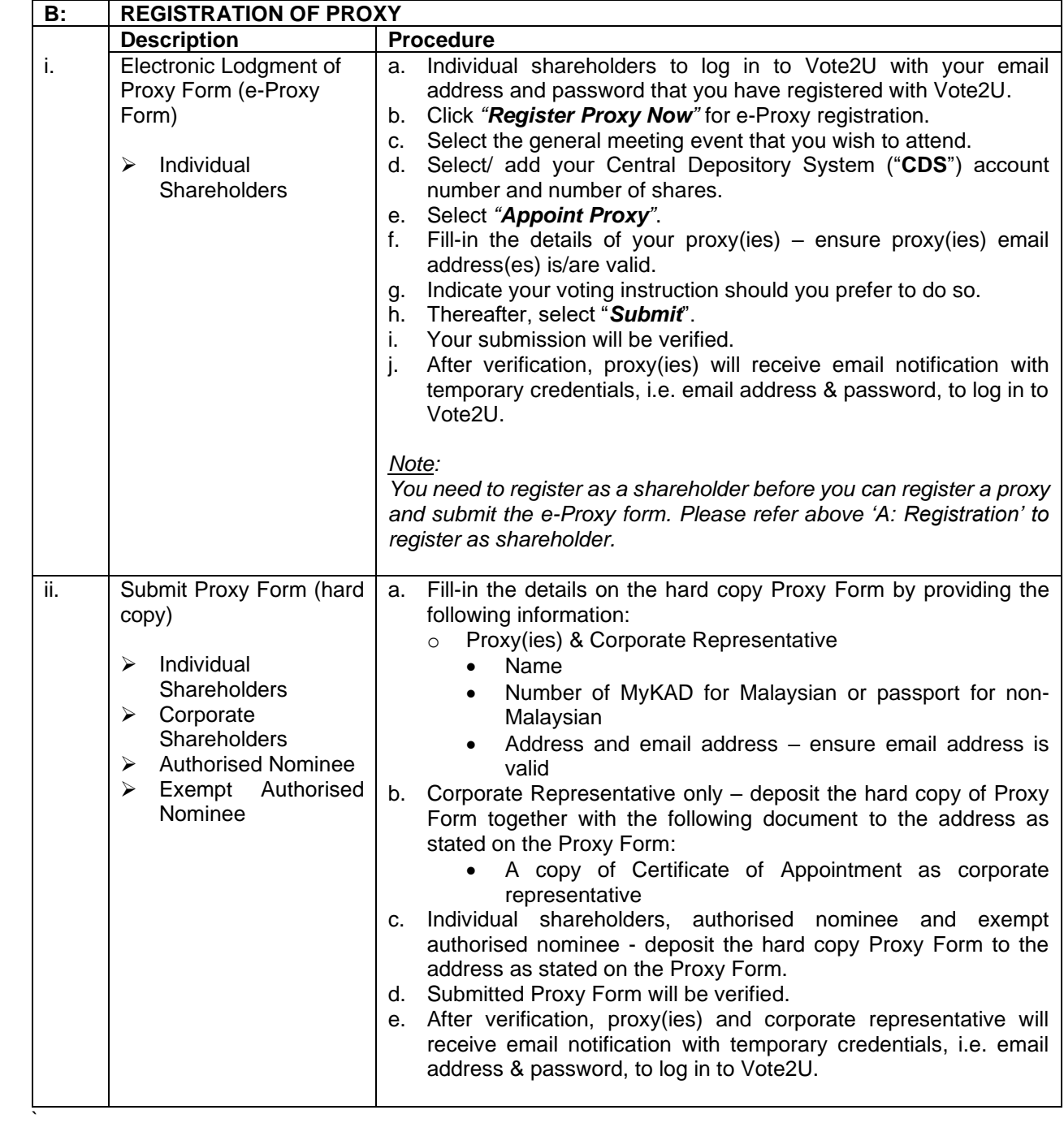

### **\* REVOCATION OF PROXY \***

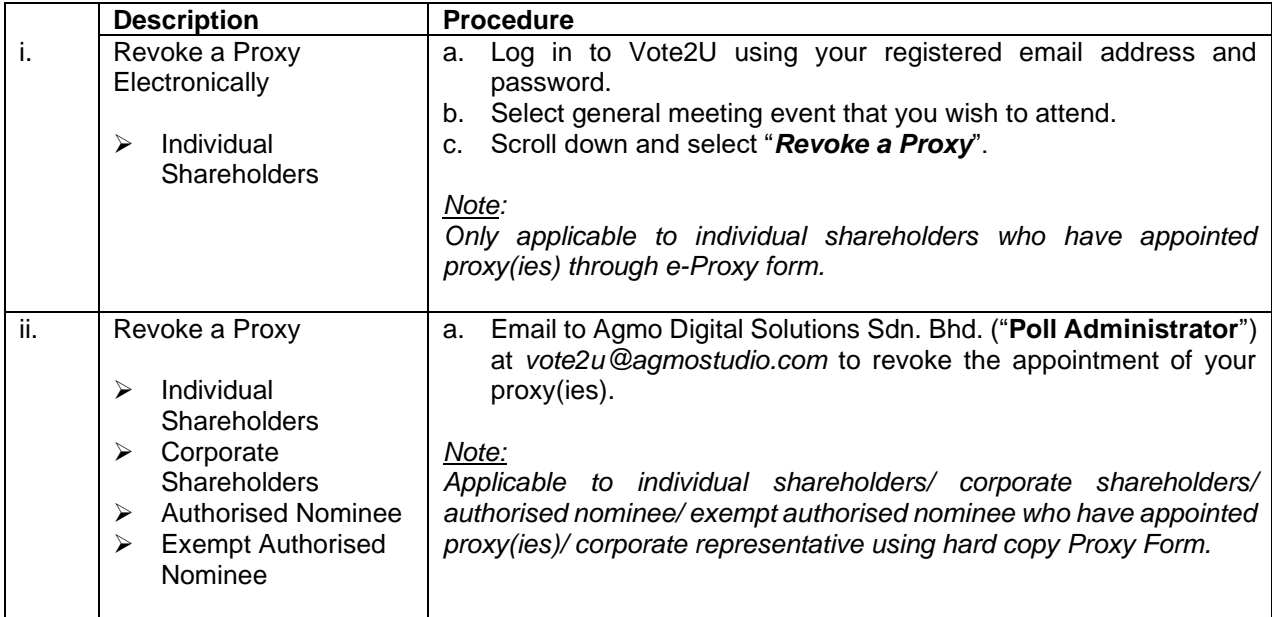

#### **\* ON GENERAL MEETING DAY \***

1. Log in to *https://web.vote2u.my* with your registered email address and password.

For proxy(ies) and corporate representative, log in with the temporary credentials provided in the email which you have received from Vote2U.

- 2. Vote2U will be opened for log in **one (1) hour** before the commencement of the general meeting you are attending.
- 3. When you are logged in, select the general meeting event you are attending. On the main page, you are able to access the following:

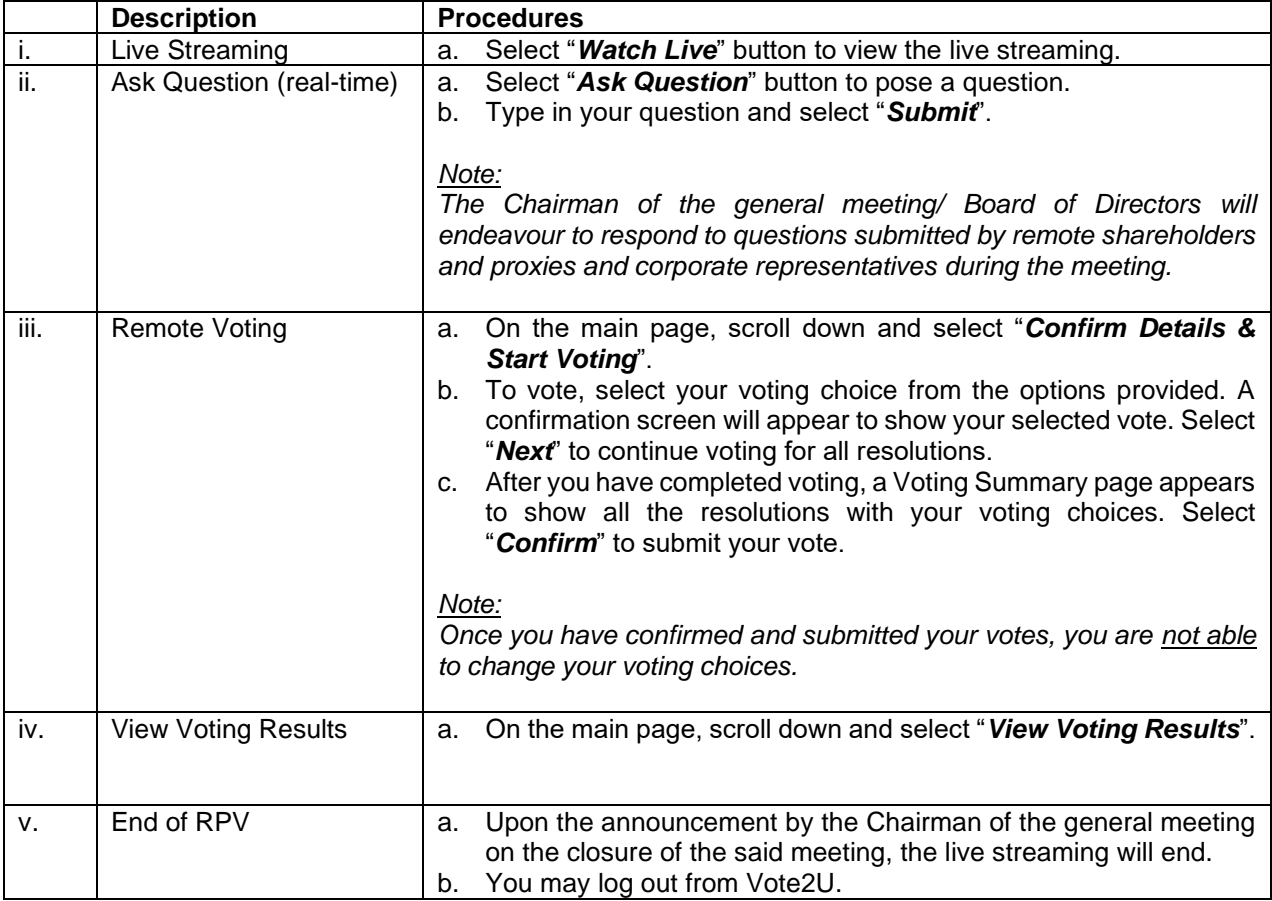

### **ADDITIONAL INFORMATION**

#### **Voting Procedure**

Pursuant to paragraph 8.29A of the Main Market Listing Requirements of Bursa Malaysia Securities Berhad, voting at a general meeting will be conducted by poll. The Company has appointed Agmo Digital Solutions Sdn. Bhd. as the poll administrator to conduct the polling process and GovernAce Advisory & Solutions Sdn. Bhd. as the independent scrutineers to verify the results of the poll.

#### **Broadcast Venue**

Broadcast venue is a place where the broadcasting is taking place to transmit or air the meeting online.

Only essential individuals are permitted to be physically present at the broadcast venue, namely the Chairman of the general meeting, Directors, Group Managing Director, Chief Financial Officer, Company Secretary, Management, and those involved in organising and conducting the virtual meeting, in accordance with the SC's Guidance Note. In this regard, shareholders, proxy(ies), and corporate representatives will not be permitted to be physically present or enter the broadcast venue.

#### **No e-Voucher, Gift, and Food Voucher**

There will be no e-Voucher, gift, and food voucher for shareholders, proxies and corporate representatives who participate in the meeting.

### **Enquiry**

a. For enquiries relating to the general meeting, please contact our Share Registrar during office hours (8:30 a.m. to 5:30 p.m.) on Mondays to Fridays (except public holidays) as follows:

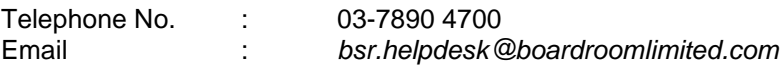

b. For enquiries relating to RPV facilities or issues encountered during registration, log in, connecting to the live streaming and online voting facilities, please contact Vote2U helpdesk during office hours (8:30 a.m. to 5:30 p.m.) on Mondays to Fridays (except public holidays) as follows:

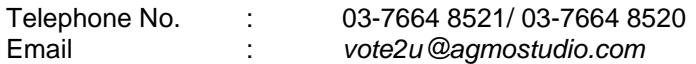